**Středoškolská technika 2011**

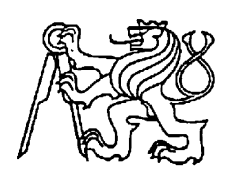

**Setkání a prezentace prací středoškolských studentů na ČVUT**

# **Bytový dům s obchodem Výpočet zatížení a návrh rozměrů základového pásu**

## **Martin Spurný, Ondřej Češka**

Střední průmyslová škola stavební Komenského sady 257, Lipník nad Bečvou

# Prohlášení

Čestně prohlašuji, že jsem svou práci vypracoval samostatně a použil jsem pouze podklady uvedené v přiloženém seznamu.

V Olomouci 2. 5. 2011 ..................................

podpis autora

Čestně prohlašuji, že jsem svou práci vypracoval samostatně a použil jsem pouze podklady uvedené v přiloženém seznamu.

V Pivíně 1. 5. 2011 ..................................

podpis autora

# Anotace

Práce obsahuje studii bytového domu s obchodem, jeho návrh umístění a konstrukční řešení a dále obsahuje program pro výpočet zatížení a návrh rozměrů základového pásu.

Tato studie bytového domu je velice zajímavě a pečlivě propracovaná, protože vznikala jako ročníkový projekt. Je vypracovaná v 3D pohledech v programu ArchiCAD 13 od společnosti GRAPHISOFT. Bytový dům s obchodem je bezbariérově přístupný pro zdravotně nemocné klienty a obchod je samostatně přístupný z exteriéru.

Výpočetní program pro výpočet zatížení a návrh rozměrů základového pásu je vytvořen jako tabulka v Microsoft Office Excel 2010 a používá základní funkce tohoto programu. Program postupuje od vstupních dat vložených do listu "Vstupní hodnoty" přes detailní rozepsání zatížení až po poslední list "Závěr", kde navrhne rozměry základového pásu pro příslušný typ stěny.

# Obsah

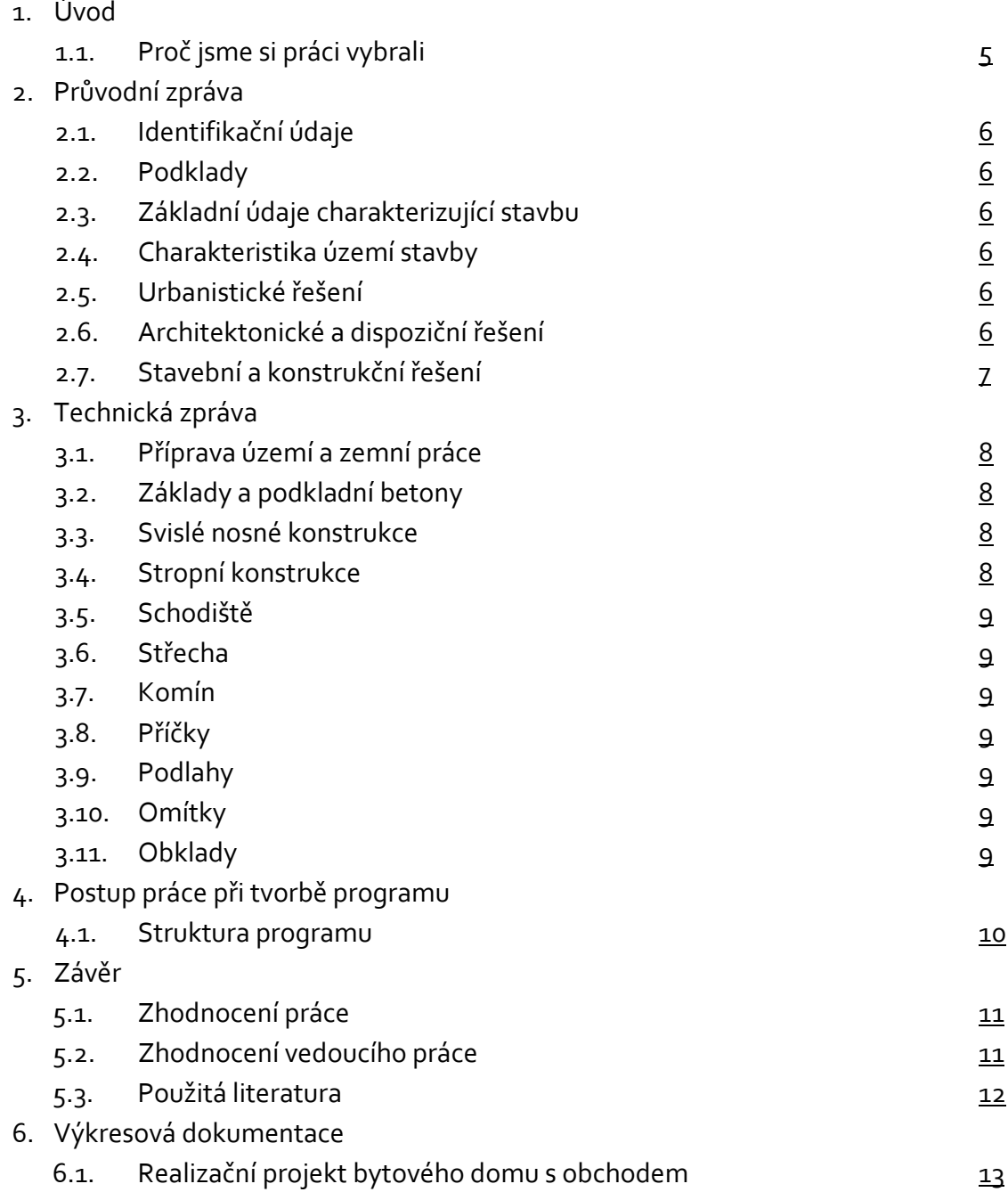

# 1. Úvod

## <span id="page-4-0"></span>**1.1. Proč jsme si tuto práci vybrali**

Spolupráce na tomto projektu vznikla na základě sloučení dvou prací s velice podobným zaměřením, první část práce se věnuje studii a realizačnímu projektu bytového domu s obchodem, kterou vypracoval Martin Spurný, druhou částí je program na výpočet základového zatížení a rozměrů základového pásu, kterou zpracoval Ondřej Češka.

Martin Spurný si tuto práci vybral na základě ročníkového projektu z konstrukčního cvičení. Projekt má velice propracovaný, zajímá a baví ho tento směr a chtě by se nadále v tomto oboru realizovat.

Ondřej Češka si tuto práci vybral při zadání konkrétního úkolu v předmětu konstrukčního cvičení ve SPŠ stavební, kde počítal zatížení působící na základy základů a návrh rozměrů základového pásu.

Ve škole jsme tento úkol počítali obyčejnou metodou na papíře, ale pro velké množství numerických chyb (překlepnutí na kalkulátoru, špatný posun desetinnou čárkou apod.) jsem se rozhodl tento problém zpracovat v elektronické podobě.

Toto řešení řeší uvedené chyby – to co bylo zadáno je následně vypočítáno podle předem zadaných funkcí.

# 2. Průvodní zpráva

## <span id="page-5-0"></span>**2.1. Identifikační údaje**

Název stavby: Bytový dům s obchodem Stupeň dokumentace: Studie a realizační projekt

#### <span id="page-5-1"></span>**2.2. Podklady**

- Architektonická dispoziční studie
- Inženýrsko-geologický a radonový průzkum

### <span id="page-5-2"></span>**2.3. Základní údaje charakterizující stavbu**

Byl zadán realizační projekt bytového domu s obchodem a se sedmi byty, tento projekt byl vyhotoven s regulativami města Prostějov.

### <span id="page-5-3"></span>**2.4. Charakteristika území stavby**

Stavební parcela č. 271 v obytné části Prostějov-Držovice s celkovou výměrou 1548 m 2 v katastrálním území Prostějov leží na rohu řadové zástavby. Vjezd na tento pozemek je z hlavní ulice Olomoucká, parcela je situována v téměř rovinatém terénu. Na pozemku rostou staré plané keře, a je pouze zatravněn. Základová půda je tvořena písčito-jílovými hlínami pevné konzistence bez vyšší koncentrace radonu. Hladina podzemní vody byla zjištěna v hloubce 4,587 m pod povrchem. Pozemek zatím není nijak oplocen či jinak ohraničen. Elektřina, vodovod i inženýrské stavby jsou vedeny Olomouckou ulicí.

### <span id="page-5-4"></span>**2.5. Urbanistické řešení**

Bytový dům je situován v obytné části Prostějov-Držovice. Poloha budovy je určena regulační uliční čarou. Podélná osa objektu je kolmá k ose komunikace (ulice Olomoucká). Pěší vstup je umožněn po chodníku vedený kolem parkoviště pro 5 osobních automobilů, které je situována mezi komunikací a chodníkem. Objekt splňuje závazné pokyny zadané regulativami města Prostějov.

### <span id="page-5-5"></span>**2.6. Architektonické a dispoziční řešení**

Půdorys bytového domu je obdélníkový. Bytový dům bude mít 4 nadzemní a 1 podzemní podlaží. V 1. nadzemní podlaží bude 1 byt a obchod, ve 2. až 4. nadzemním podlaží mají být vždy 2 byty, v podzemním podlaží má být sklep. Za bytovým domem je možnost rekreace na přilehlé zahradě. Střecha je plochá a je v harmonii s okolními stavbami a jejich architekturou.

## <span id="page-6-0"></span>**2.7. Stavební a konstrukční řešení**

Bytový dům je zděný (konstrukční systém POROTHERM), střecha je plochá, stropy jsou ve všech podlažích tvořeny z nosníků POT a MIAKO vložek, schodiště je železobetonové monolitické s keramickým obkladem stupňů. Příčky jsou zděné (konstrukční systém POROTHERM). Součástí realizace bytového domu je zahradní úprava a oplocení.

# 3. Technická zpráva

## <span id="page-7-0"></span>**3.1. Příprava území a zemní práce**

Před zahájením výkopů bude v rozsahu cca 80% sejmuta ornice mocnosti 0,15 m, která bude uschována na oddělené skládce tak, že ji bude možno využít k následným rekultivacím. Hlavní výkopová jáma je svahová spádem 1:0,58, výkopy rýh jsou svislé do hloubky 0,95 m. Zemina bude zčásti ponechaná v blízkosti stavby (na zásypy), přebytek bude odvezen na skládku určenou stavebním úřadem v Prostějově. Na hutněné zásypy (podél suterénní stěny v nepodsklepené části objektu) bude dovezen netříděný štěrkopísek.

### <span id="page-7-1"></span>**3.2. Základy a podkladní betony**

Na základě provedeného inženýrsky – geologického průzkumu jsou podmínky na zakládání jednoduché a nenáročné. Objekt je založen na základových pásech z prostého betonu C20/25. V nepodsklepené části je minimální hloubka základové spáry 0,65 m od upraveného terénu. Podkladní betony C20/25 tloušťky 100 mm leží na srovnané odkladní zemině.

### <span id="page-7-2"></span>**3.3. Svislé nosné konstrukce**

Obvodové zdivo je zděné z cihelných bloků POROTHERM 44 P+D na MVC (součástí systému jsou doplňkové cihly poloviční, koncové a rohové). U okenních a dveřních otvorů budou na ostění použity tvarovky POROTHERM 44 P+D a ½ P+D s drážkou š. 250 mm pro vlepení pruhu tepelné izolace XPS tloušťky 30 mm pro přerušení tepelného mostu. Vnitřní nosné stěny jsou vyzděny z cihel POROTHERM 30 P+D na MVC.

### <span id="page-7-3"></span>**3.4. Stropní konstrukce**

Stropní konstrukci suterénu i 1NP tvoří keramicko-betonové nosníky POROTHERM POT 160 x 175 a vložek MIAKO 19/ 62,5 PTH. Tloušťka stropu je 250 mm, beton C25/30. Železobetonový monolitický věnec výšky 250 mm (po obvodu s věncovkou POROTHERM 23,5 s vloženou TI deskou PPS tloušťky 80 mm) je navržen v rámci stropů suterénu i nadzemních podlažích.

#### <span id="page-8-0"></span>**3.5. Schodiště**

Vertikální komunikace v objektu je řešena v suterénu i v nadzemních podlažích schodištěm řešené jako monolitické schodiště tříramenné, levotočivé z betonu C 20/25, vetknuté do schodišťových nosníků. Zábradlí je dřevěné sloupkové.

#### <span id="page-8-1"></span>**3.6. Střecha**

Střešní plášť ploché střechy je navržen v této skladbě: HI - modifikovaný pás ELASTODEK 50 special tl. 5 mm, HI - modifikovaný pás GLASTEK 40 special tl. 4mm, TI polystyrén STYROTRADE EPS 100 tl. 50mm, TI - polystyrén STYROTRADE EPS 100 tl. 100mm, perlit beton tl. 50-400 mm, parozábrana - folie

#### <span id="page-8-2"></span>**3.7. Komín**

Komín od kotle bude proveden z Schiedel tvarovek. Interiérové řešení krbu není součástí realizačního projektu. Vytápění objektu je navrženo turbo-kotlem v místnosti č. S1. Přívod vzduchu je zajištěn anglickým dvorkem. Odvod spalin včetně krycí mřížky na fasádě je součástí projektu ÚT. V nadstřešní části bude komín omítnut.

#### <span id="page-8-3"></span>**3.8. Příčky**

Jsou navrženy příčky z konstrukčního systému POROTHERM 8 P+D NA MVC .

#### <span id="page-8-4"></span>**3.9. Podlahy**

Podlahy jsou navrženy dle hygienických norem a provozních požadavků investora. Jednotlivé nášlapné vrstvy jsou uvedeny v tabulce místností (viz půdorysy jednotlivých podlaží). Podrobné specifikace vrstev jsou specifikovány ve studii č. 18. Před provedením podlah je nutné osadit navržené instalace dle projektu jednotlivých profesí.

#### <span id="page-8-5"></span>**3.10. Omítky**

a) vnitřní - na zdiva a stropy POROTHERM je použita omítka VC štuková b)vnější - skladba vrstev: cementový postřik + TI omítka POROTHERM TO + uzavírací omítka PT UNIVERZAL tl. min 5 mm (celková tloušťka 30 mm).

#### <span id="page-8-6"></span>**3.11. Obklady**

vnitřní – v místnostech hygienického zařízení a kuchyni jsou navrženy keramické obklady (poloha, velikost obkladaček a rozsah viz výkresy podlaží a legendy místností).

# 4.Postup práce při tvorbě programu

### <span id="page-9-0"></span>**4.1. Struktura programu**

Program pracuje na bázi formulářového výpočtu pomocí aplikace Microsoft Office Excel a byl vytvořen ve studentské verzi Microsoft Office Excel 2010

Program se skládá ze 4 částí:

- 1) Úvodní list s názvem programu
- 2) Tabulka pro zadání jednotlivých potřebných údajů
- 3) Tabulky pro každý typ zatížení na zdivo
- 4) Tabulka s výslednými hodnotami rozměrů základového pásu

V prvním listu není žádný vzorec nebo funkce, je to pouze informativní list. Druhý list pro zadání výpočtových hodnot je rozdělen do šesti částí: pro **zdivo typu A, B a C**, dále pro **výpočet nahodilého zatížení užitného** nebo **sněhem** a na konec **výpočet únosnosti** dané **zeminy**

V následujících listech je dopodrobna rozebráno a vypočítáno podle ČSN 73 1001 zatížení pro každý typ zdiva A, B, nebo C a tyto listy čerpají hodnot z předešlého listu.

Poslední list shrnuje konečné výsledky rozměrů základového pásu pro daný typ zdiva se zaokrouhlením na 1 dm.

# 5.Závěr

## <span id="page-10-0"></span>**5.1. Zhodnocení práce**

Studie je velice pečlivě propracovaná a myslím si, že by pro potencionálního investora mohl být velice zajímavá, zvláště jestliže by investor potřeboval kombinaci bytového domu, bezbariérového bytu a například obchodu s potravinami

Myslím si, že program na výpočet základového zatížení a rozměrů základového pásu je také podařený, protože může v praxi usnadnit práci a vyvarovat se zbytečných chyb. V další verzi bych chtěl vylepšit způsob zadávání, aby byl univerzální na jakýkoliv půdorys.

## <span id="page-10-1"></span>**5.2. Zhodnocení vedoucího práce**

Tato práce je spoluprací dvou autorů, Marin Spurného a Ondřeje Češky, kteří si vypracovávali svoje práce zvlášť a v konečné fázi je pro velice podobné zaměření spojili v jednu.

Tato práce je ročníkovým projektem Martina Spurného z konstrukčního cviční, ve kterém Martin řešil prováděcí projekt. Pro práci do středoškolské odborné činnosti si zvolil vypracování studií tohoto projektu s rozšířením o bezbariérový byt v přízemí tohoto objektu.

Tento objekt je čtyřpodlažní. V přízemí je projektován obchod a jeden bezbariérový byt, v dalších podlažích jsou navrženy byty.

Zajímavé řešení zvolil Martin při návrhu půdorysného tvaru. Práce je po odborné stránce velice kvalitní, promyšlená jak v celku (konstrukční systém), tak i některé detaily stavby. Velice pěkné jsou 3D pohledy na tento dům řešené v programu ARCHICAD 13. V tomto programu jsou i řešeny všechny výkresy tohoto projektu.

Výpočet základového zatížení vyřešil Ondřej v elektronické podobě a tím se vyřešil problémy numerických chyb, které se může projektant dopustit v písemné podobě.

Práci doporučuji k postupu do okresního kola SOČ.

V Lipníku nad Bečvou 12. 4. 2011 Vedoucí práce: Ing. Eva Slánská

#### <span id="page-11-0"></span>**5.3. Použitá literatura**

- *1) CVIČENÍ Z POZEMNÍHO STAVITELSTVÍ pro 1. a 2. ročník a KONSTRUKČNÍ CVIČENÍ pro 3. a 4. ročník SPŠ stavebních (Akad. arch. Ing. Jan Novotný, nakl. Sobotáles, ISBN 978-80-86817-23-1)*
- *2) ČSN 73 1001 – Zakládání staveb*
- *3) ČSN 01 3420 – Výkresy pozemních staveb*
- *4)Wienerberger cihlářský průmysl, a. s. – Podklady pro navrhování*
- *5) Wienerberger cihlářský průmysl, a. s. – Konstrukční systém POROTHERM (katalog výrobků)*

*6)Internet:*

- 
- *[www.zapa.cz](http://www.zapa.cz/) Zapa beton a.s.*
- *[www.schiedel.cz](http://www.schiedel.cz/) Schiedel*
- 
- *[www.rako.cz](http://www.rako.cz/) Rako bytová keramika*

- *[www.wienerberger.cz](http://www.wienerberger.cz/) Wienerberger – systém POROTHERM* - *[www.stomix.cz](http://www.stomix.cz/) Stomix Olomouc*

# 6.Výkresová dokumentace

## <span id="page-12-0"></span>**6.1. Realizační projekt bytového domu s obchodem**

Chodba + schodiště a výtah

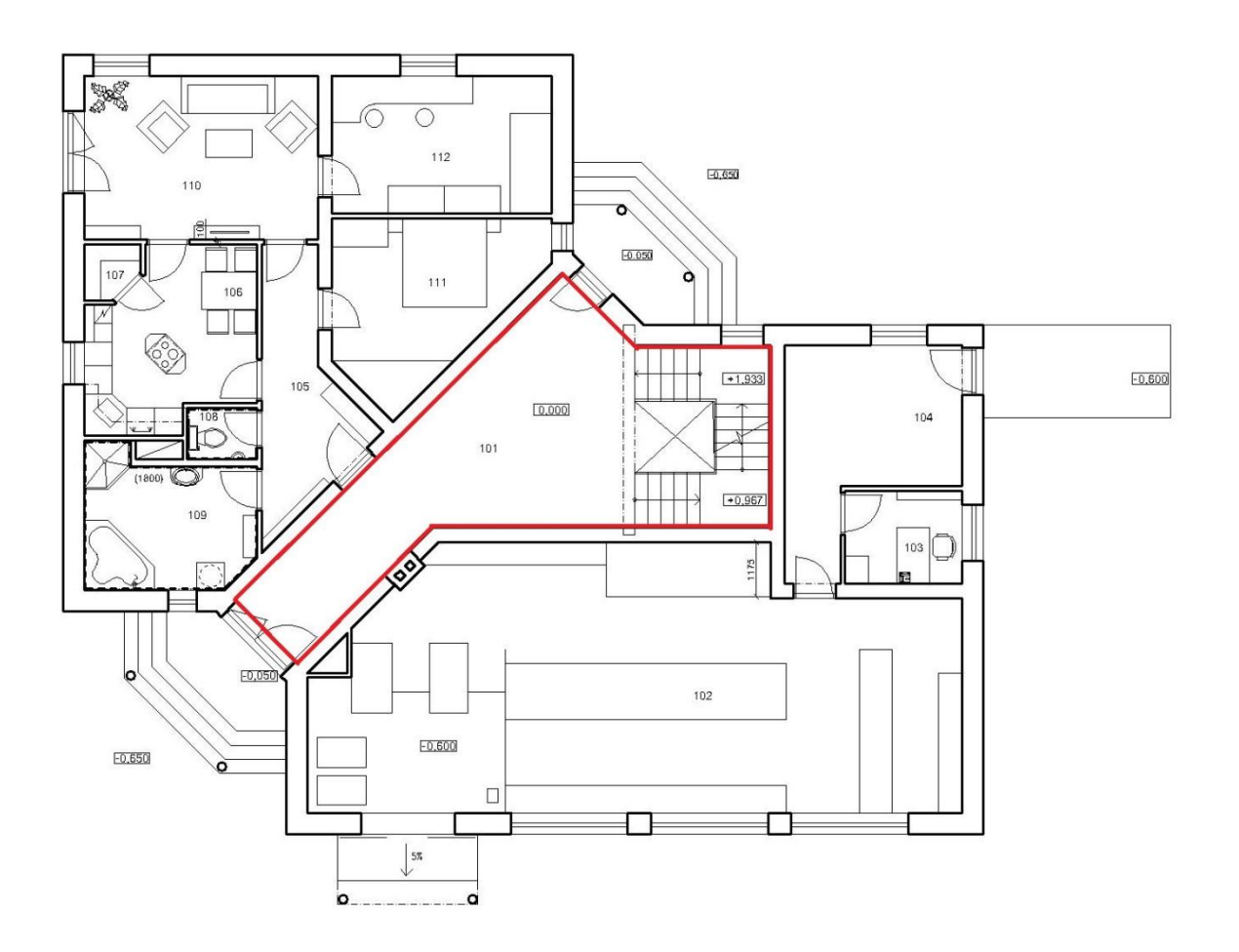

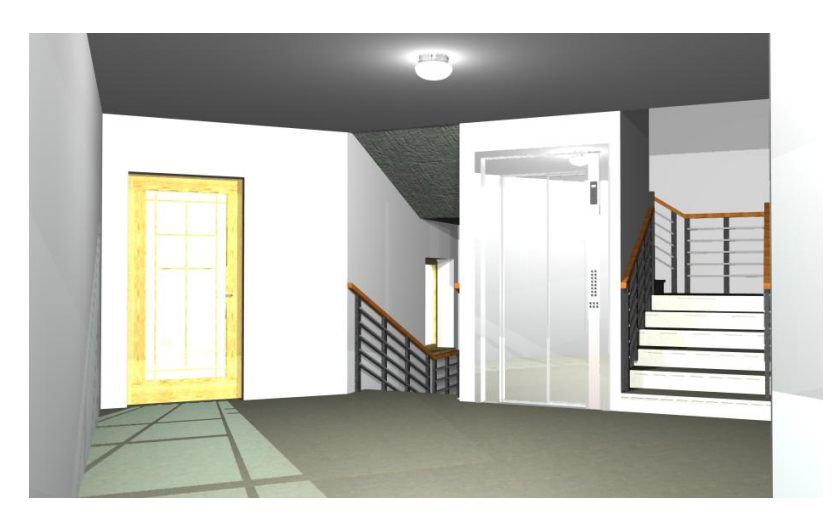

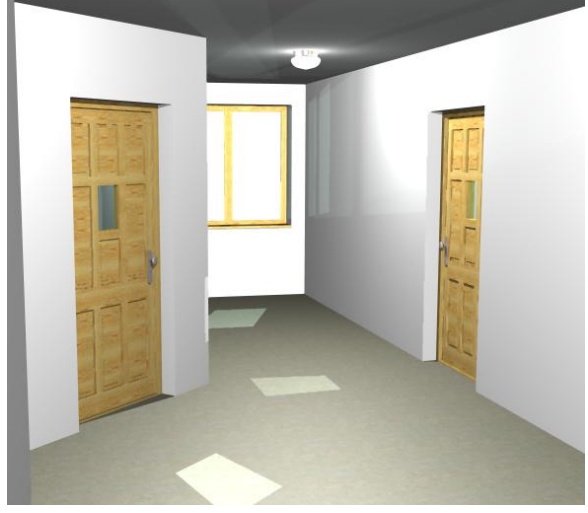

## Kancelář obchodu

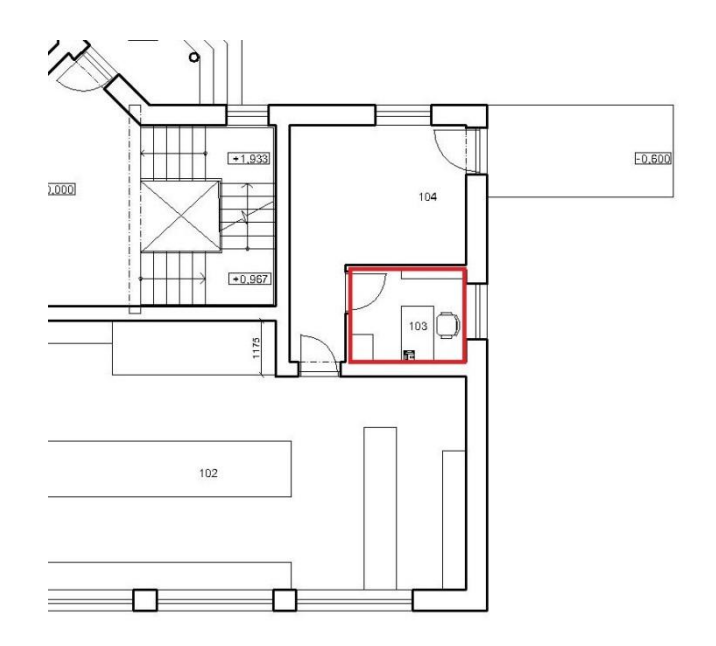

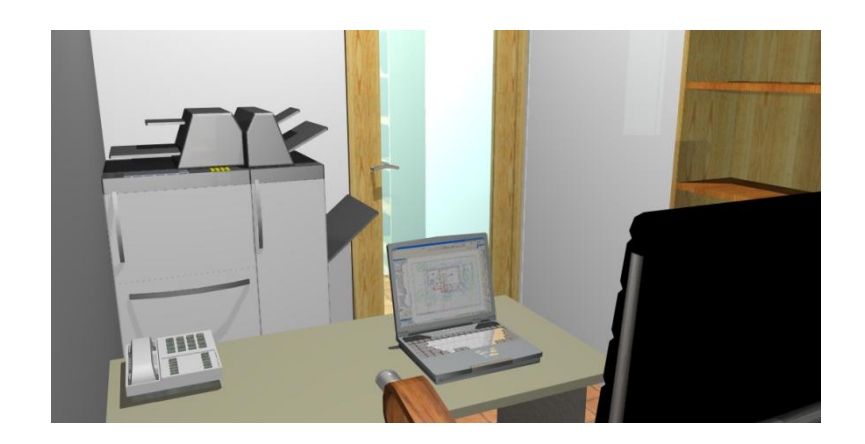

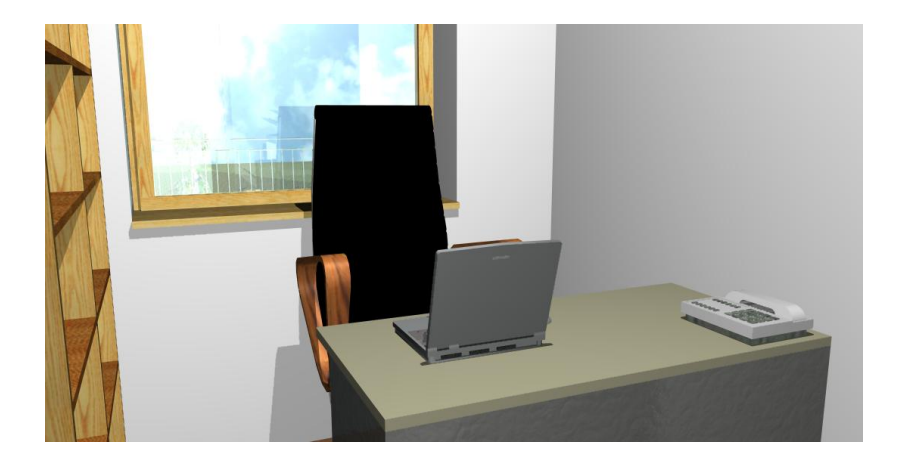

# Zádveří bytu č. 1

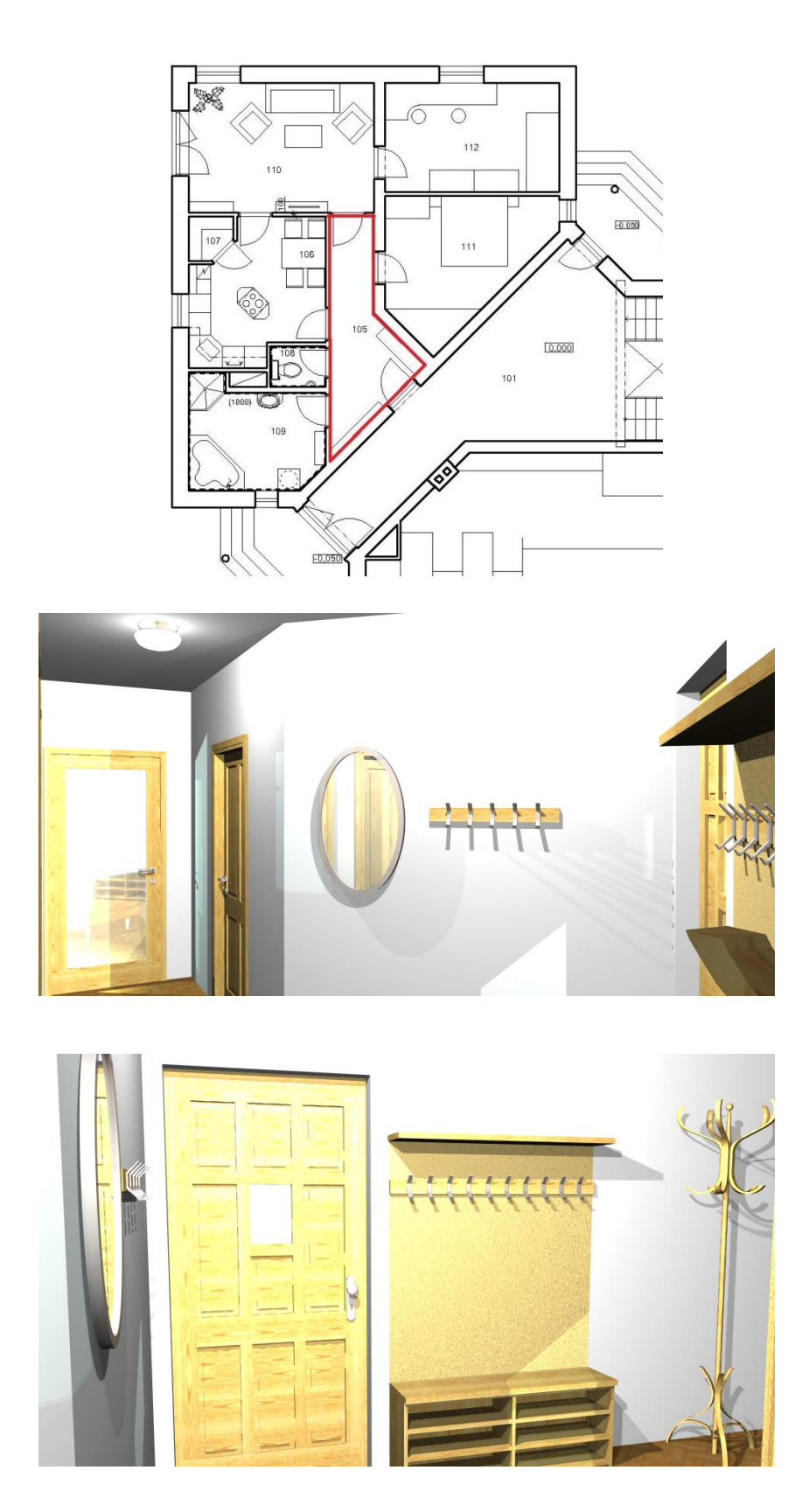

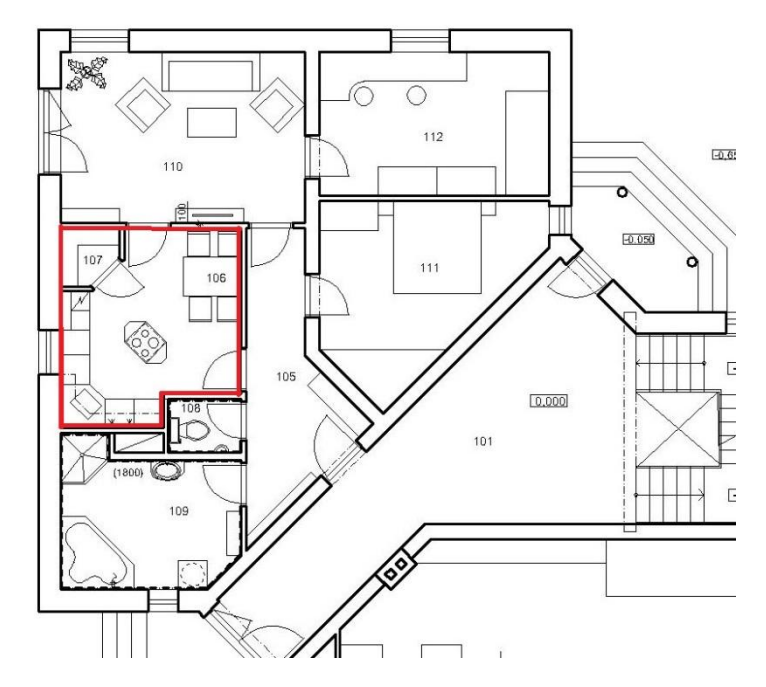

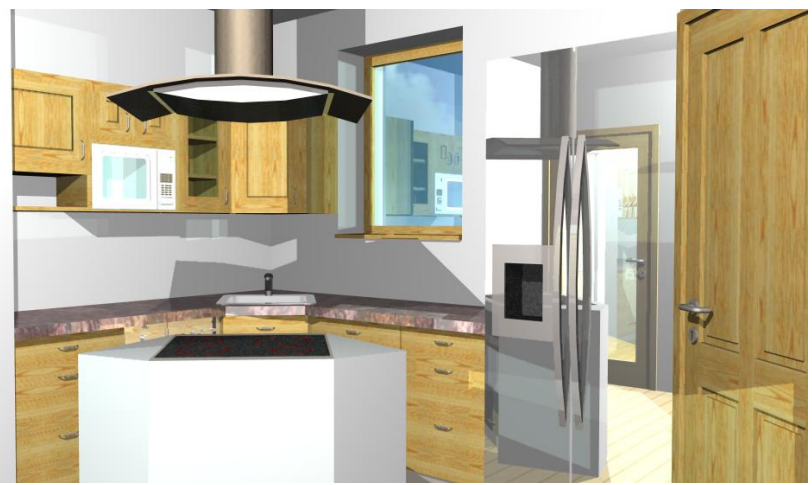

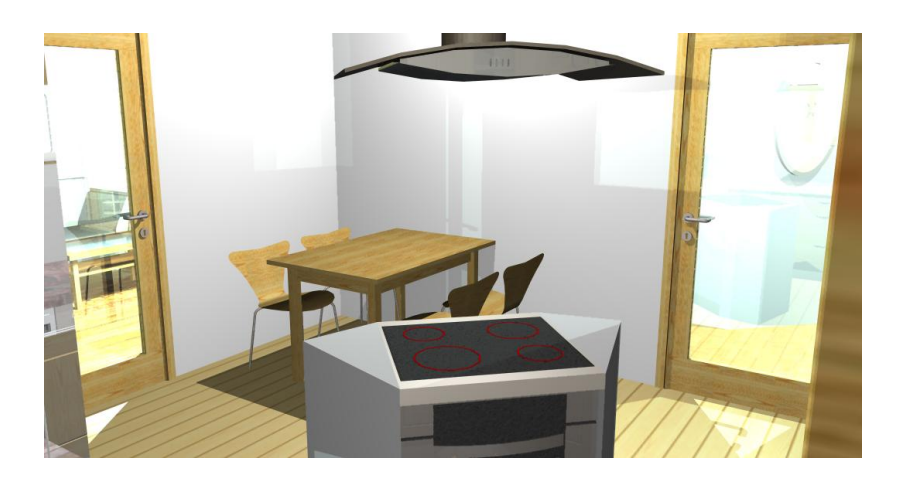

# Koupelna, WC - byt č. 1

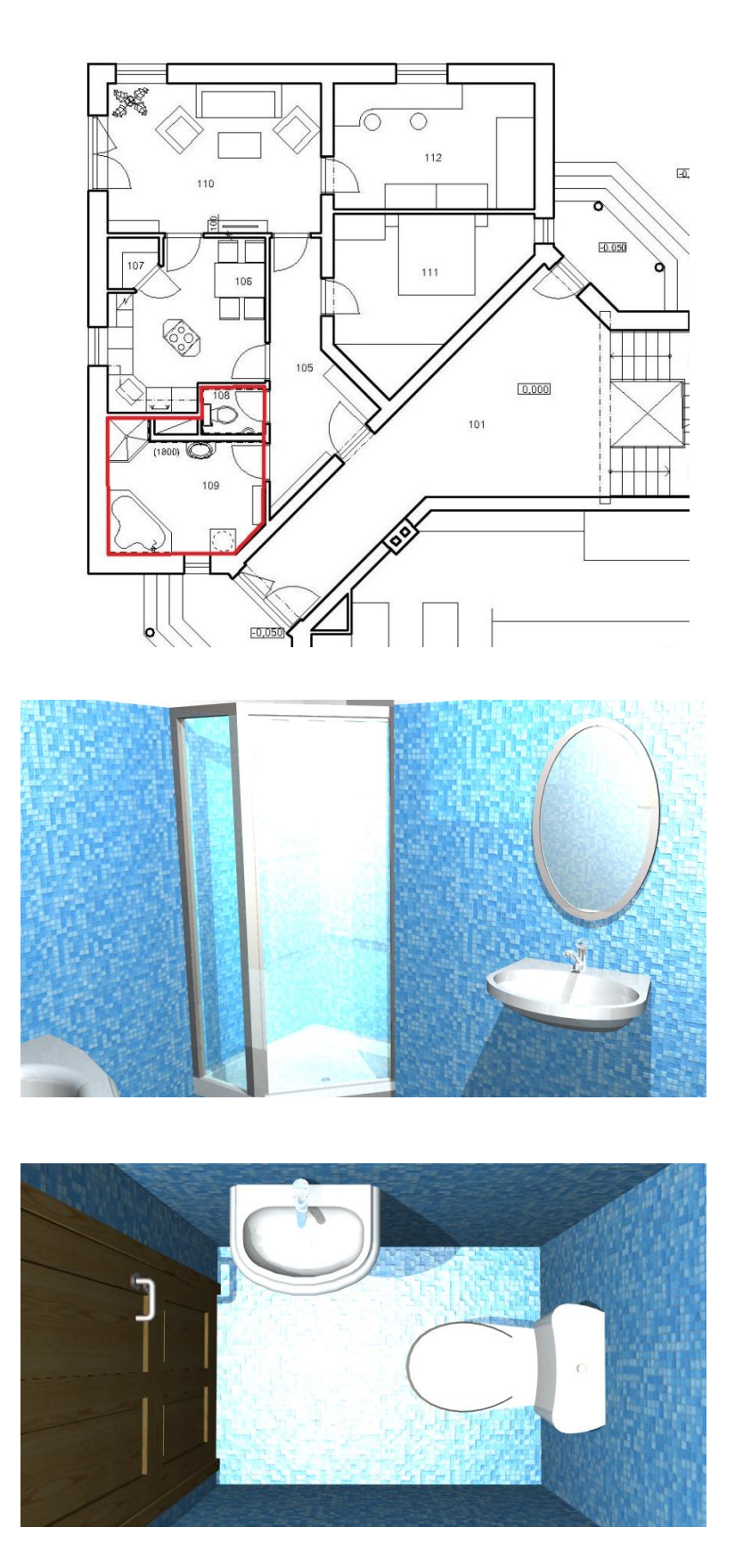

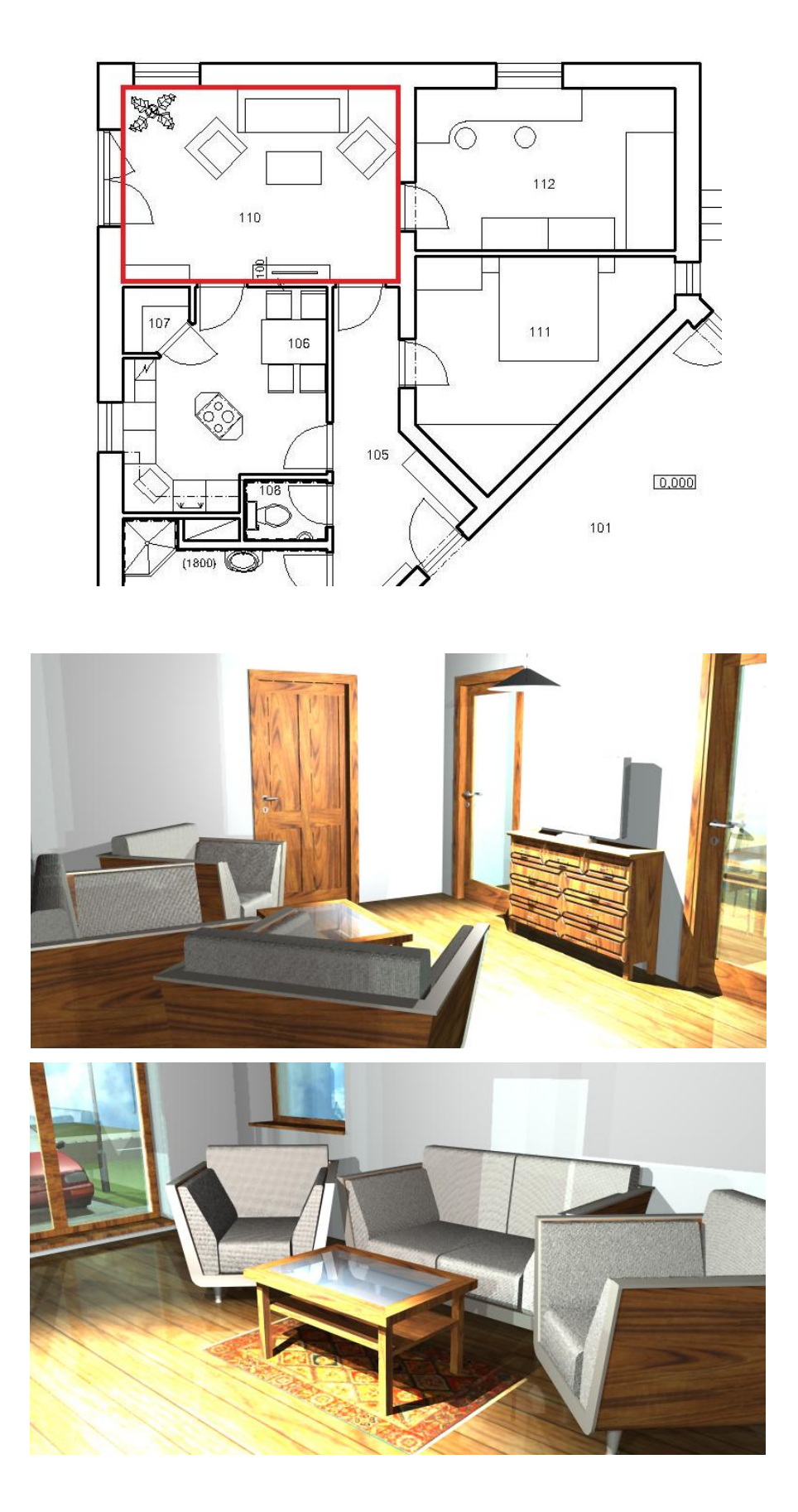

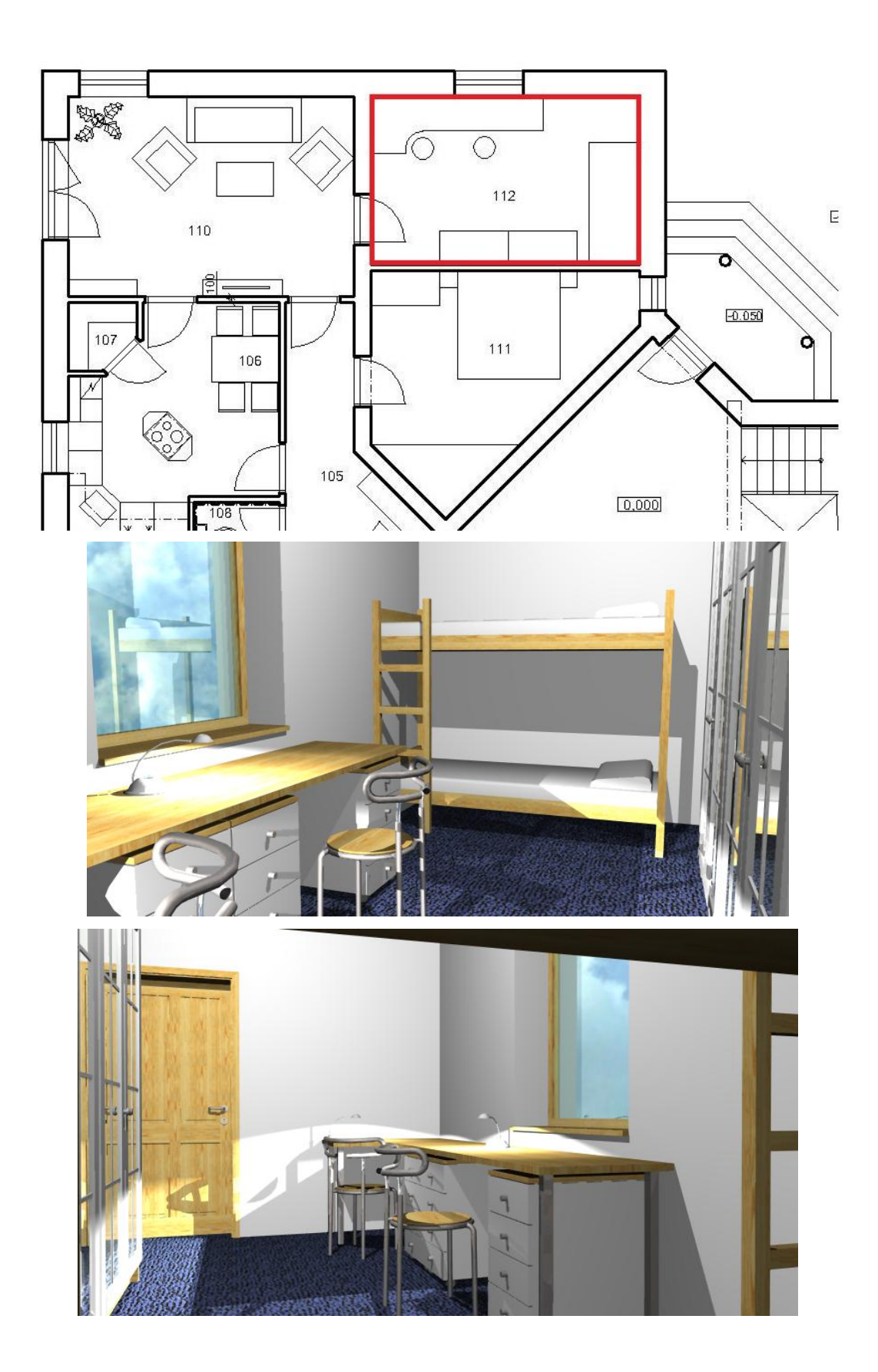

Ložnice 2 - byt č. 1

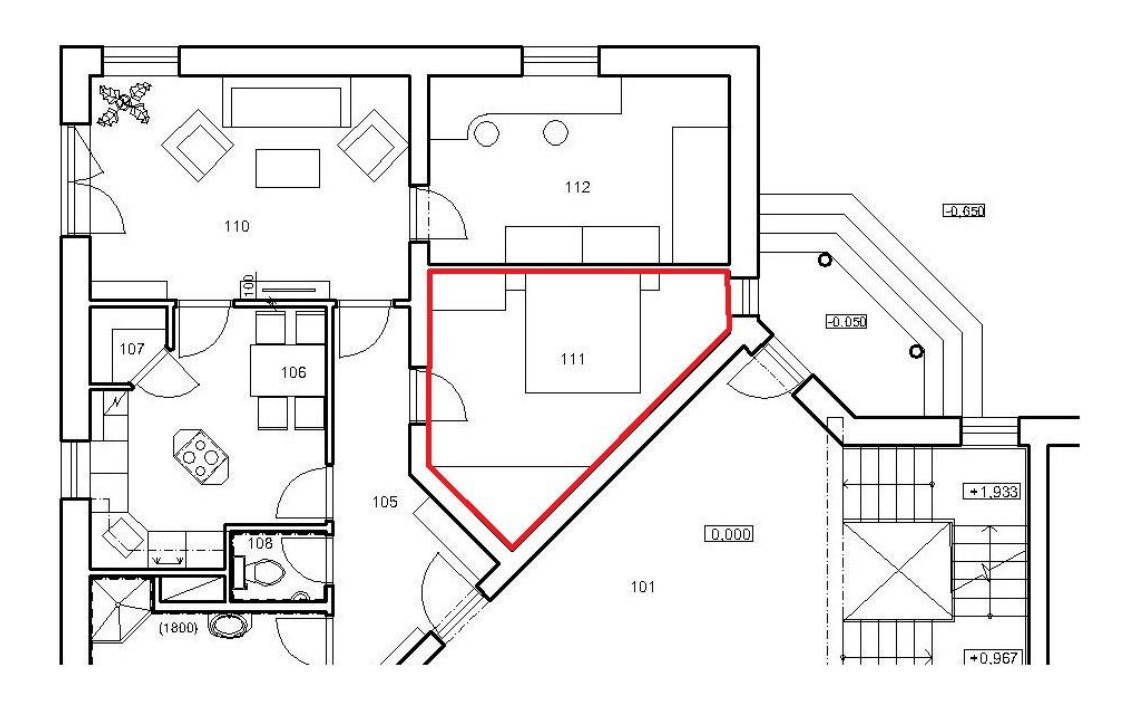

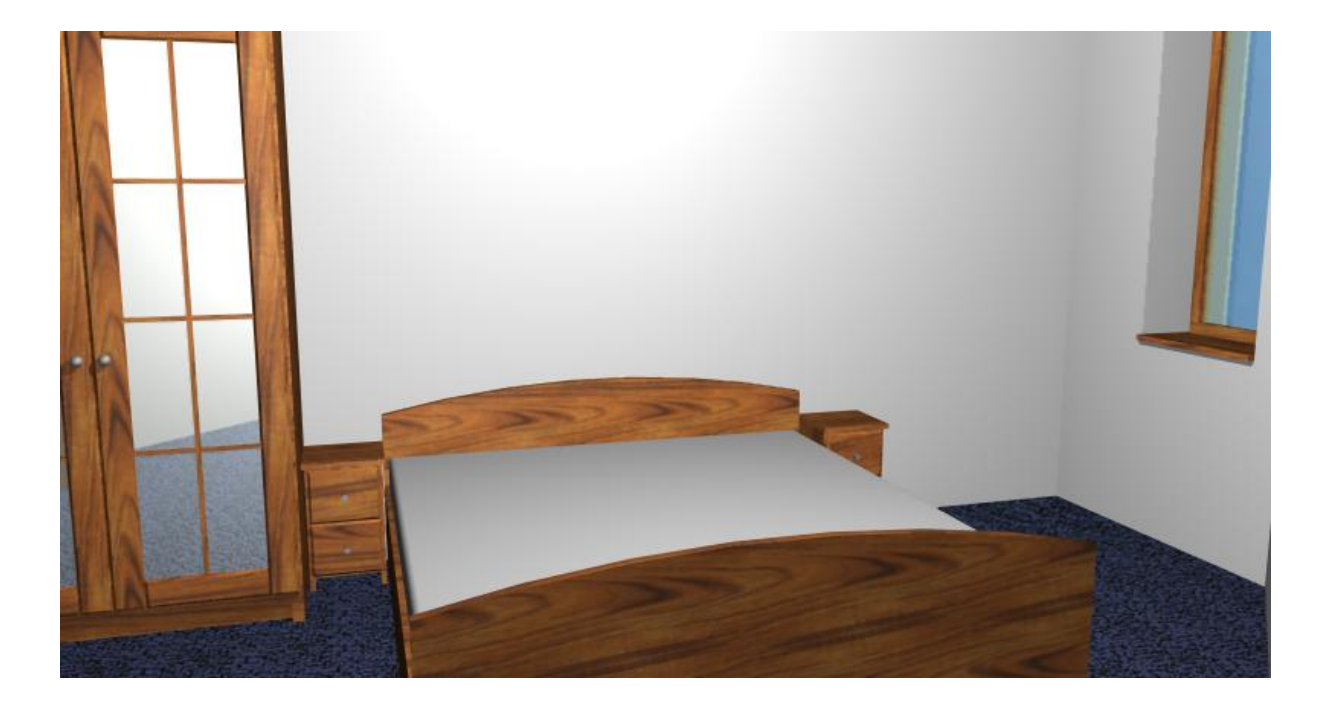

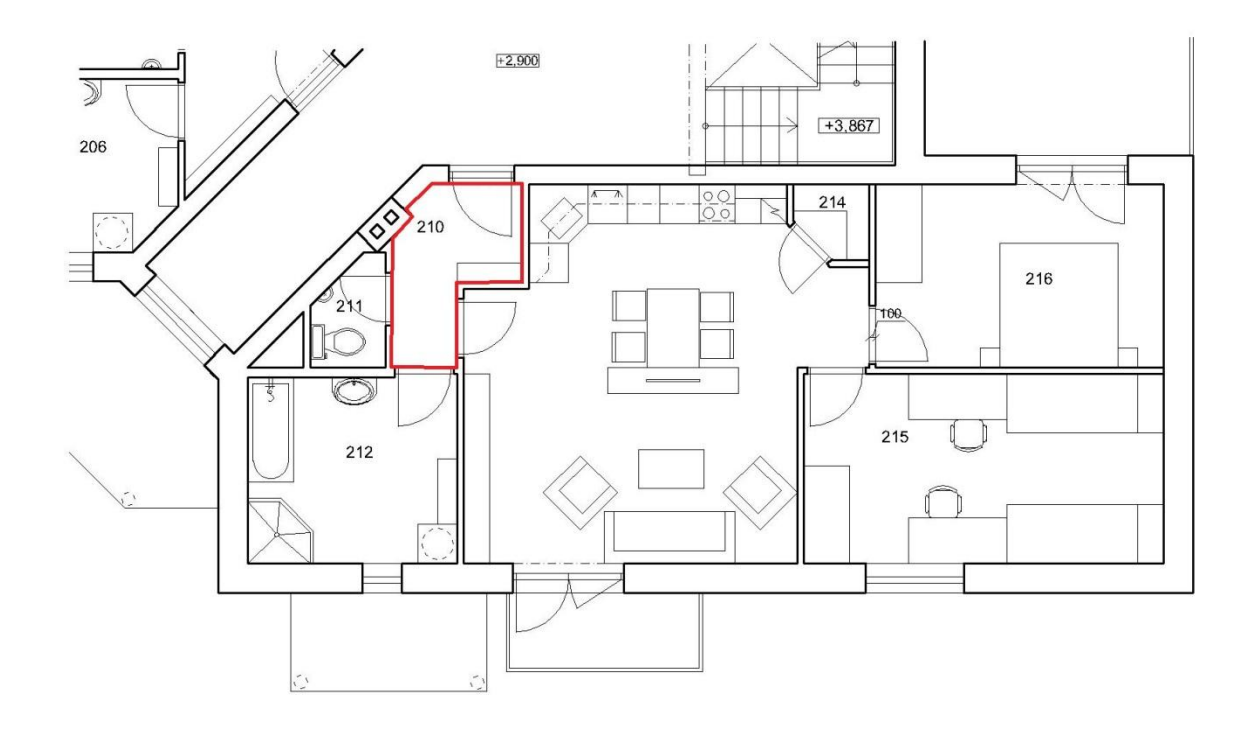

# Koupelna, WC - byt č. 2

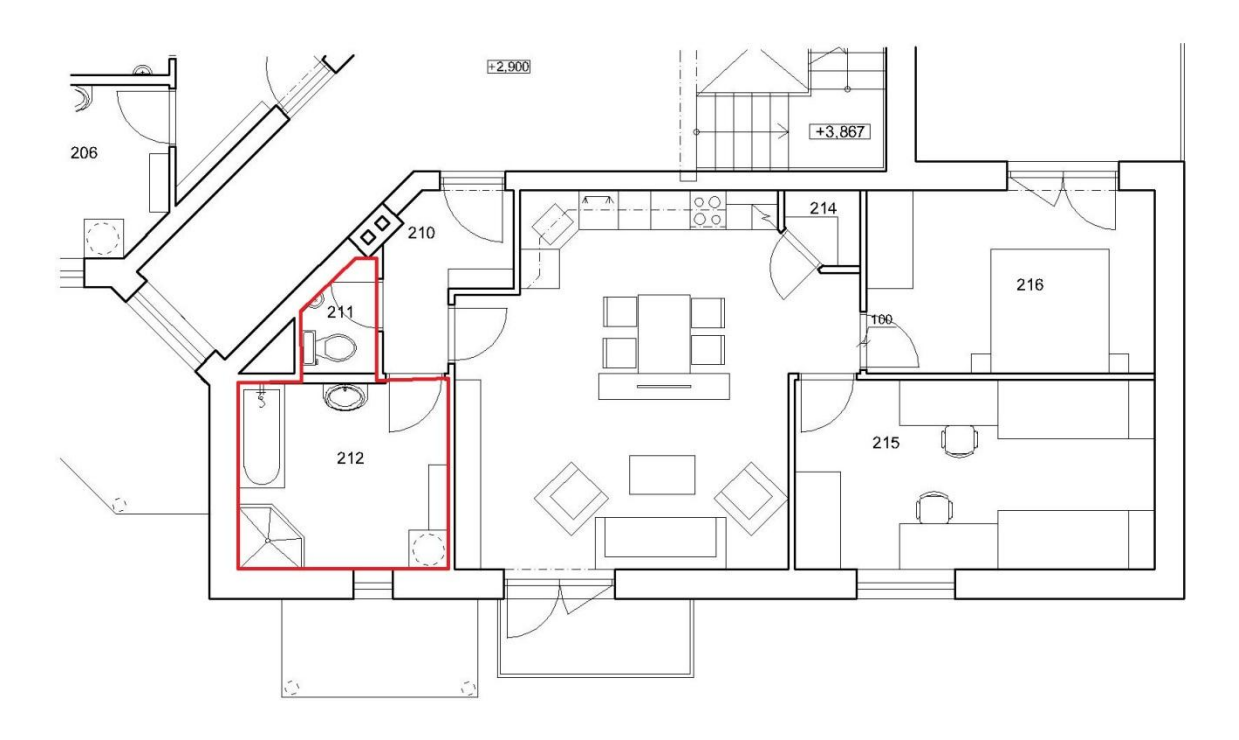

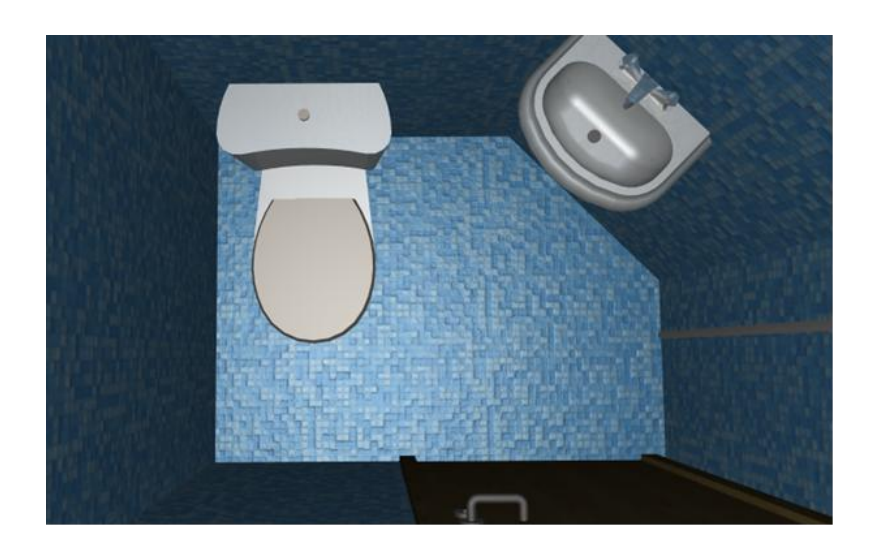

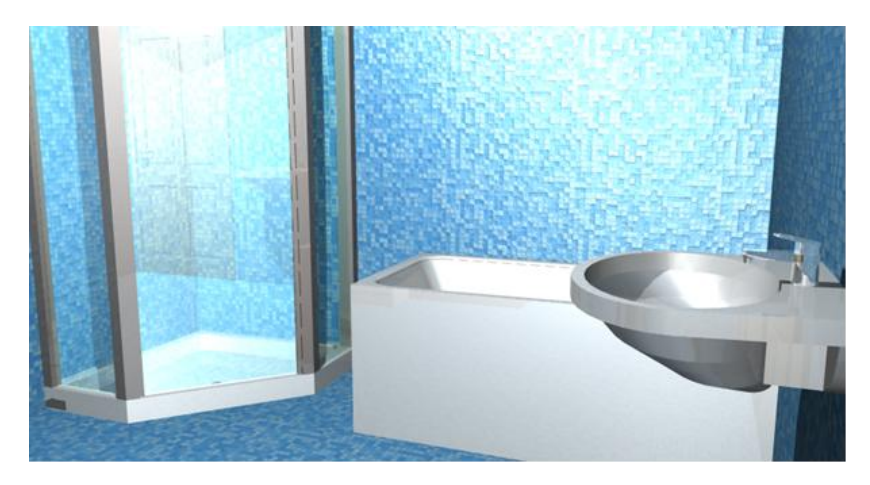

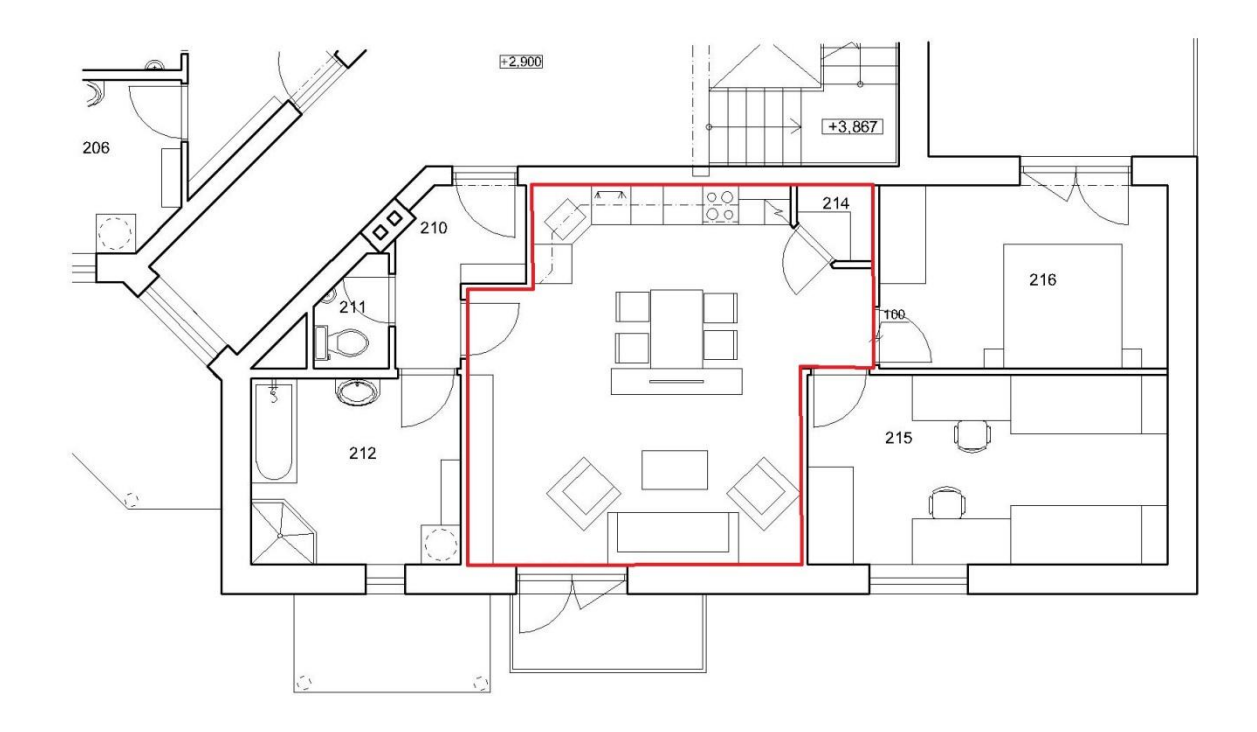

# Obývací pokoj + kuchyňský kout - byt č. 2

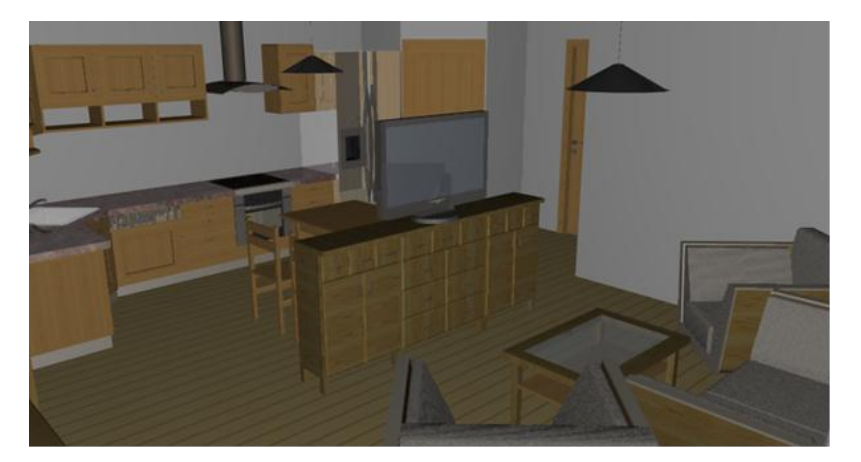

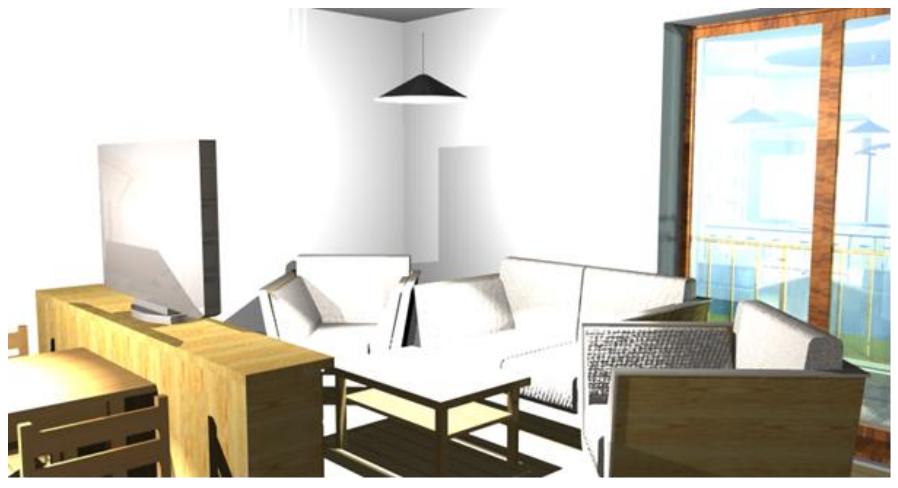

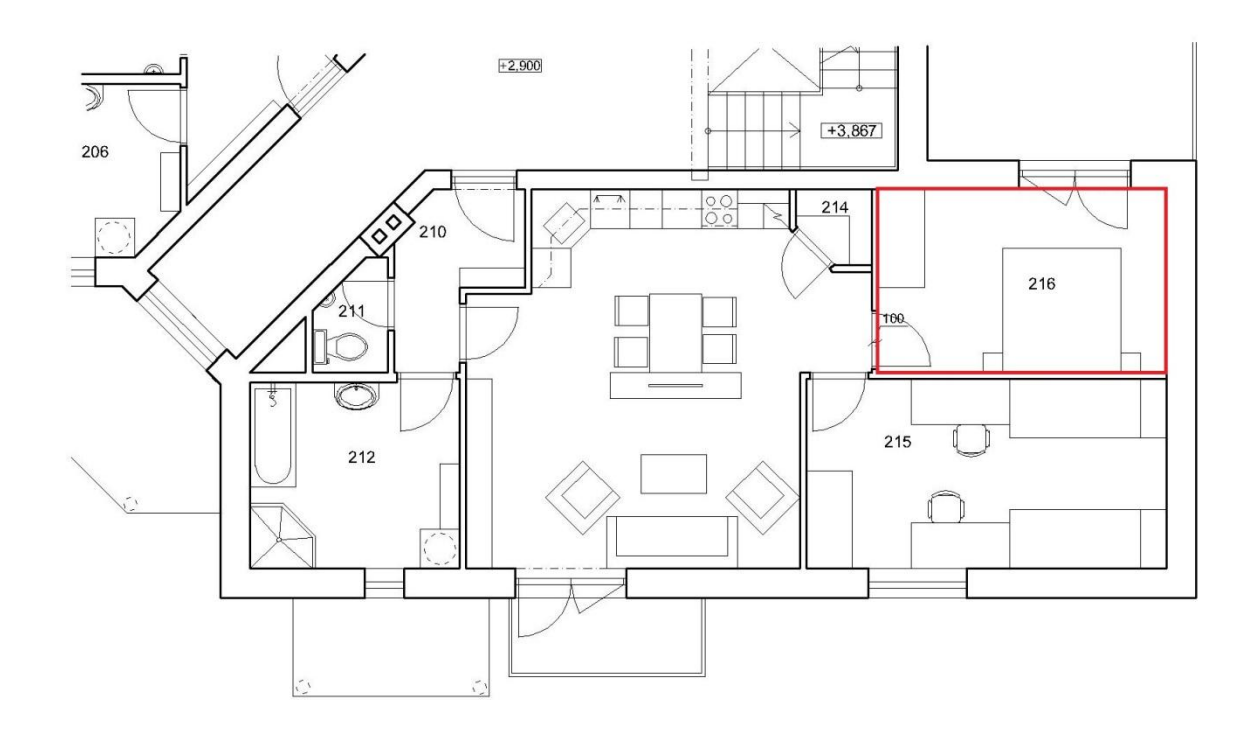

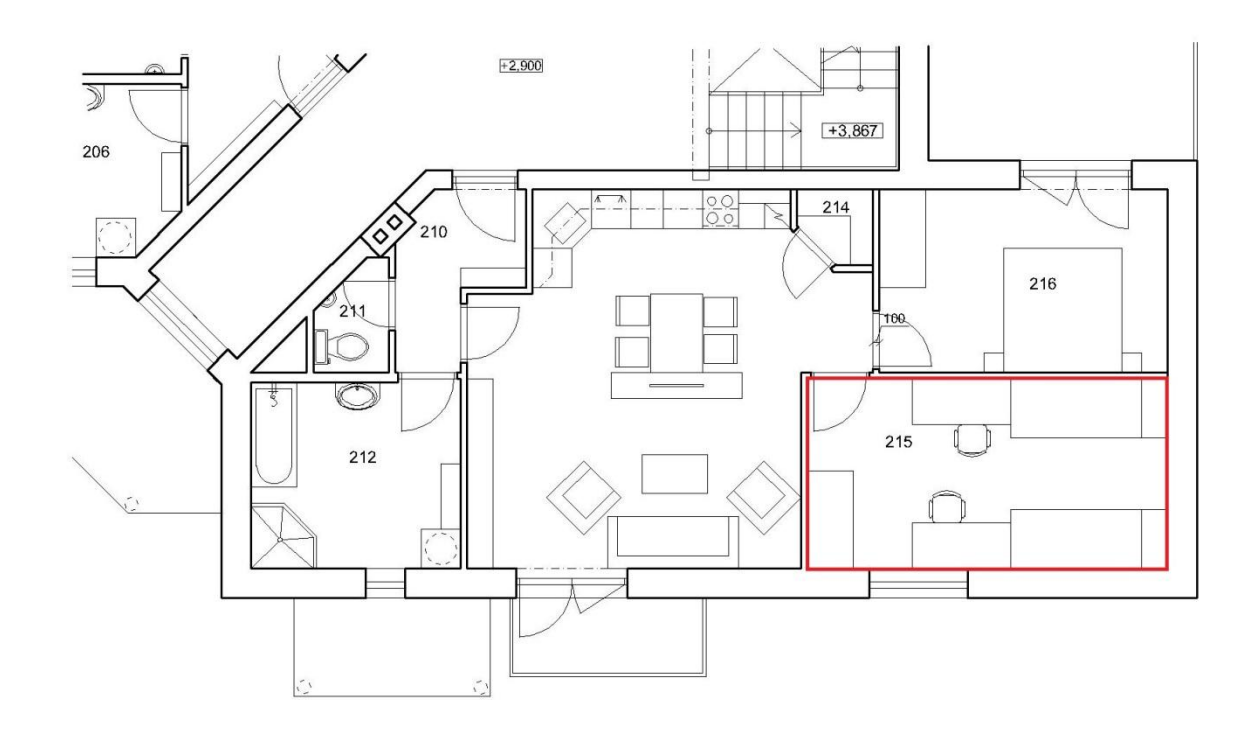